# <span id="page-0-0"></span>SOUTH DAKOTA STATE UNIVERSITY PHD TEMPLATE

BY

YOUR NAME

A dissertation submitted in partial fulfilment of the requirements for the

Doctor of Philosophy

Major in Your Major

South Dakota State University

2019

### SOUTH DAKOTA STATE UNIVERSITY PHD TEMPLATE

This dissertation is approved as a creditable and independent investigation by a candidate for the Doctor of Philosophy in Your Major degree and is acceptable for meeting the dissertation requirements for this degree. Acceptance of this does not imply that the conclusions reached by the candidates are necessarily the conclusions of the major department.

> Your Advisor, Ph.D. Dissertation Advisor Date

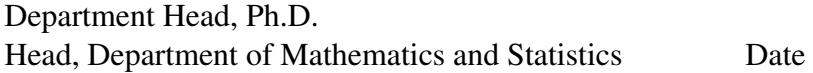

Dean, Graduate School Date

I dedicate this work to my .... You can dedicate the work to anyone you want.

Typical options are: family, friends, and/or pets.

You can also add a quote here if you like.

*"We don't stop going to school when we graduate."*

Carol Burnett

# ACKNOWLEDGEMENTS

I would like to acknowledge the generous support I received from my family. You can acknowledge anyone you like. Sometimes, it is nice to thank your mom.

It is also kind to thank your advisor and committee members.

# **CONTENTS**

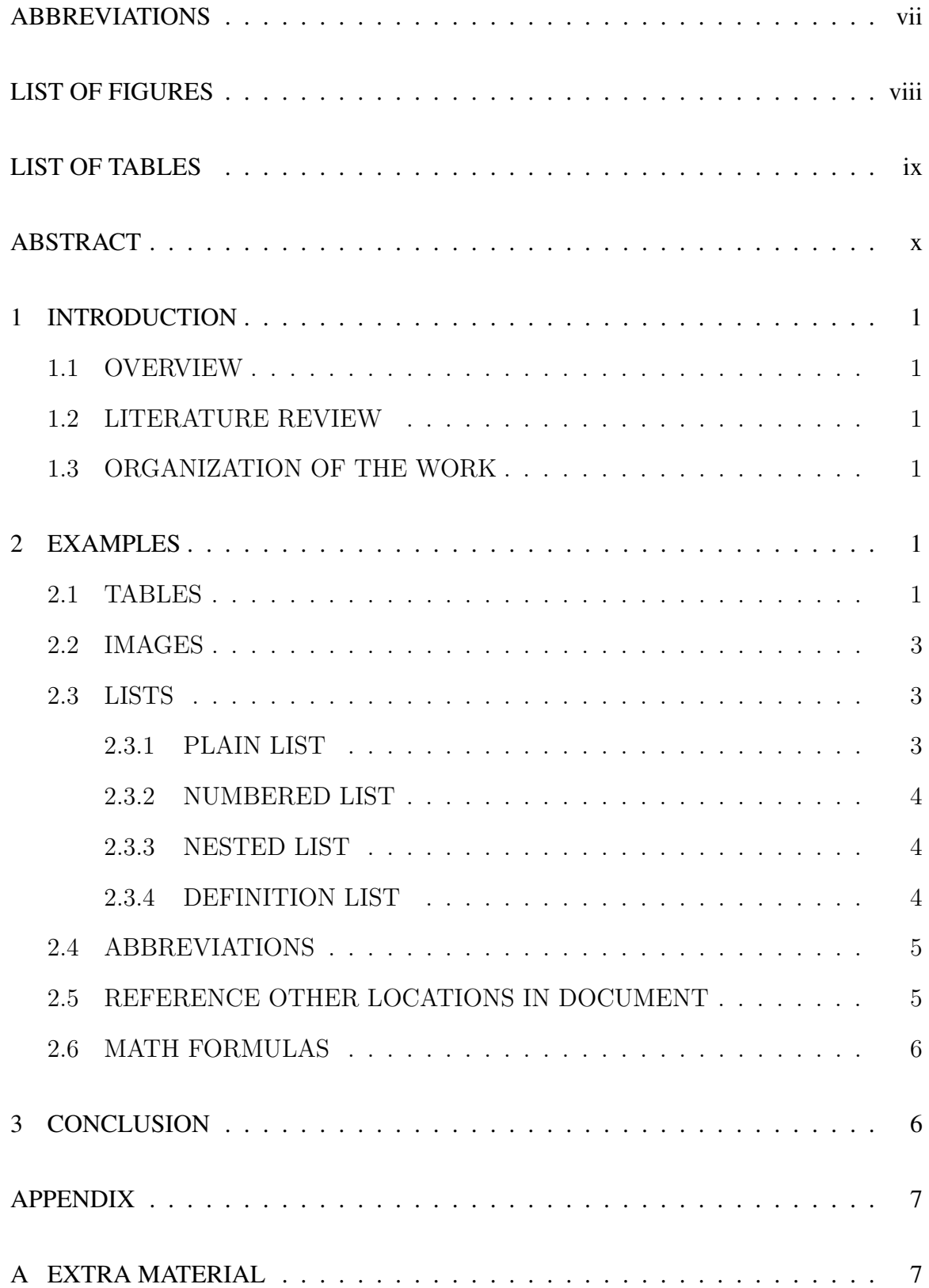

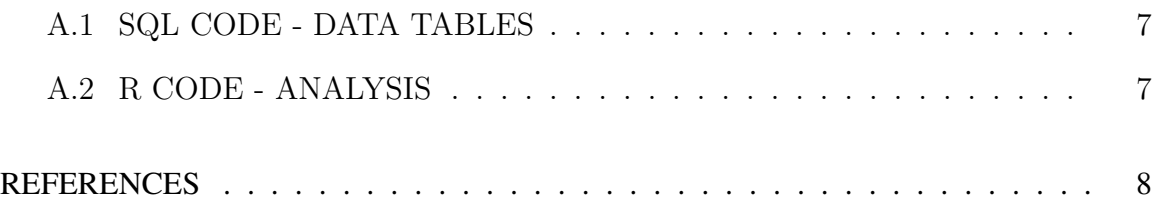

# ABBREVIATIONS

PhD Doctor of Philosophy

SDSU South Dakota State University

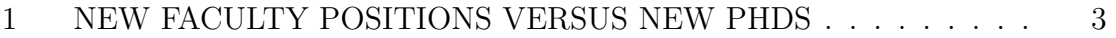

# LIST OF TABLES

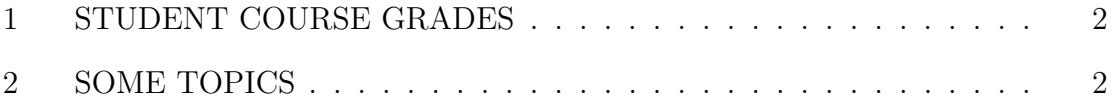

#### ABSTRACT

# SOUTH DAKOTA STATE UNIVERSITY PHD TEMPLATE YOUR NAME

2019

This is the abstract. It should contain the main idea and a quick overview of the results. It should help a reader to decide whether or not to read the remainder of the thesis. The abstract should not be more than 350 words, and it should not be duplicated

anywhere else in the document.

#### 1 INTRODUCTION

<span id="page-10-0"></span>This is where the topic is introduced. Notice, the section headings in this template are only for an example. You can title the sections/chapters whatever you like.

<span id="page-10-1"></span>If you are lacking motivation or need help. The following resources might be beneficial to you [\[3\]](#page-17-0).

#### 1.1 OVERVIEW

<span id="page-10-2"></span>Provide some background information and present the key terminology used throughout the dissertation.

#### 1.2 LITERATURE REVIEW

This is the section where you write about all the articles you read. You explain how the article relates to your dissertation.

<span id="page-10-3"></span>The bibliography will even include clickable links if the reference is available online, as can be seen with [\[2\]](#page-17-1) and [\[1\]](#page-17-2).

#### 1.3 ORGANIZATION OF THE WORK

<span id="page-10-4"></span>The remainder of this dissertation template provides some examples for how to add various elements to the dissertation.

#### 2 EXAMPLES

<span id="page-10-5"></span>The following are examples of some elements that might be included in a dissertation.

#### 2.1 TABLES

<span id="page-10-6"></span>The tables will also span nicely across pages when necessary.

| <b>Student</b> | <b>Course</b>      | <b>Score</b> |
|----------------|--------------------|--------------|
| Pam VanDeMark  | <b>Mathematics</b> | 87           |
| Max Anderson   | Reading            | 91           |
| Julia          | <b>Biology</b>     | 68           |
| Teddy          | Physics            | 89           |
| Pat Thompson   | Literature         | 87           |
| Max            | Gym                | 45           |
| Sari           | Art                | 100          |

Table 1: STUDENT COURSE GRADES

Below is an example of a table with longer text in each box.

<span id="page-11-1"></span>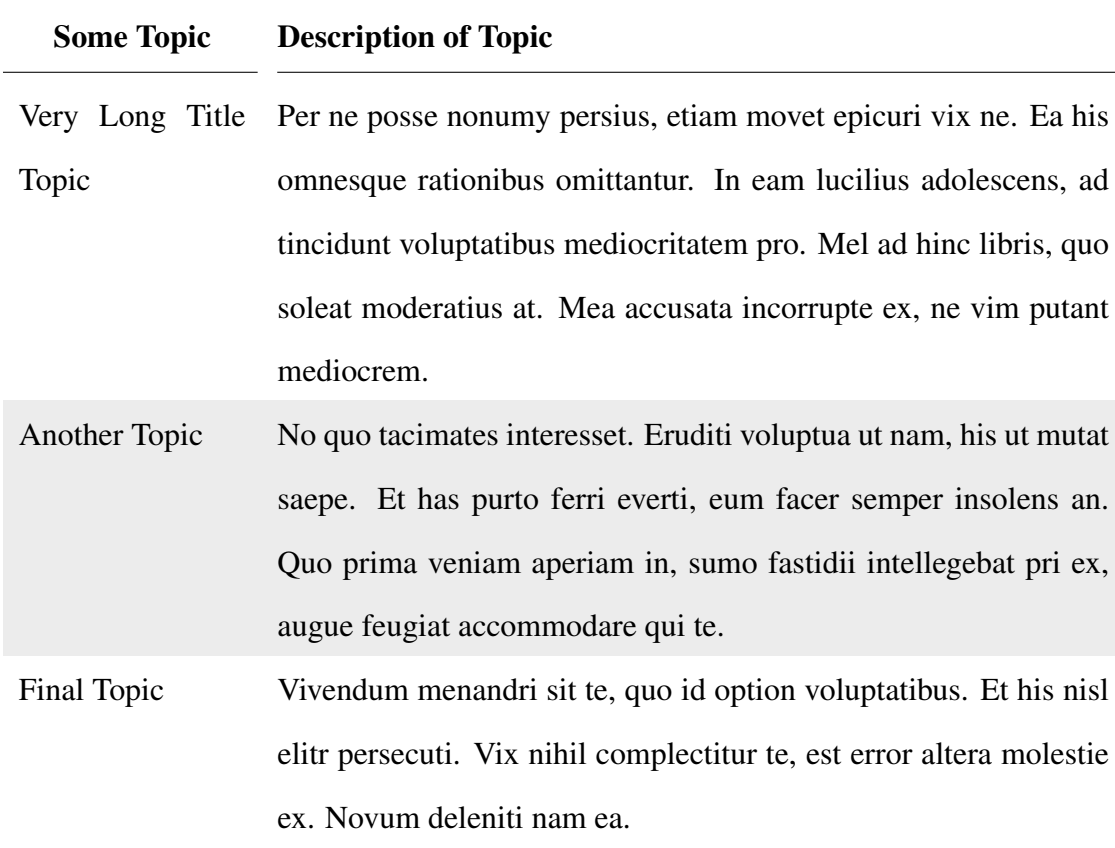

<span id="page-11-0"></span>Table 2: SOME TOPICS

#### 2.2 IMAGES

Images are fairly easy to include in a LATEX document. Figure [1](#page-12-3) provides an example. The figure comes from an article in 2013 [\[4\]](#page-17-3).

<span id="page-12-3"></span>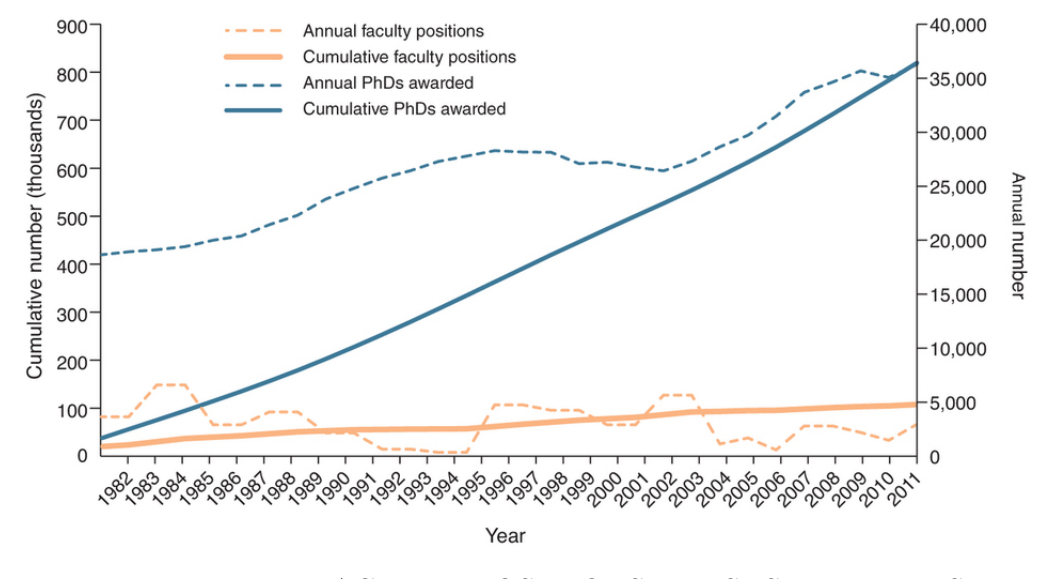

<span id="page-12-0"></span>Figure 1: NEW FACULTY POSITIONS VERSUS NEW PHDS

#### 2.3 LISTS

<span id="page-12-1"></span>Various lists can be included in a dissertation. Here are some examples.

#### 2.3.1 PLAIN LIST

Below is very simple example of a basic list.

- Some Item
- Different Item
- More Different Item
- <span id="page-12-2"></span>• Another Great Item

## 2.3.2 NUMBERED LIST

- 1. Automatically
- 2. Numbered
- 3. For
- <span id="page-13-0"></span>4. You

## 2.3.3 NESTED LIST

Below is a different example of creating a nested list. If you create a lot of nested lists, using *easylist* can definitely save you time.

- Item
	- SubItem
	- SubItem
- Item
	- SubItem
	- SubItem
	- SubItem
- Another Item
	- SubItem
	- SubItem
- <span id="page-13-1"></span>• Final Item

## 2.3.4 DEFINITION LIST

The following is a list of definitions. Not all dissertations will contain such a list, but it is acceptable. Below is an acceptable format for listing a few definitions.

Dissertation - a written essay, treatise, or thesis, especially one written by a candidate for the degree of Doctor of Philosophy (PhD)

Mathematics - the systematic treatment of magnitude, relationships between figures and forms, and relations between quantities expressed symbolically.

Statistics - the science that deals with the collection, classification, analysis, and interpretation of numerical facts or data, and that, by use of mathematical theories of probability, imposes order and regularity on aggregates of more or less disparate elements

## 2.4 ABBREVIATIONS

<span id="page-14-0"></span>This template includes the *nomencl* package which makes creating a list of abbreviations very easy. Suppose you wanted to abbreviate South Dakota State University (SDSU) . Just add

\nomenclature{SDSU}{South Dakota State University}

<span id="page-14-1"></span>after your first use of the abbreviation. Then an abbreviation page will automatically be created with the abbreviations. It page will also be alphabetical regardless of the order of abbreviations in the document.

#### 2.5 REFERENCE OTHER LOCATIONS IN DOCUMENT

LATEXprovides a very simple strategy for referencing others parts in the document. For example, you can easily reference Appendix [A.](#page-16-0) Just include

\label{YourLabelName}

where you want to reference. Then just use the following to reference that location.

## 2.6 MATH FORMULAS

<span id="page-15-0"></span>Honestly, if you are using LATEX, math formulas should be nothing new. In any case, here is a simple example.

$$
V = \begin{cases} \text{ where } A_i == B_i & : 10 \cdot k \\ \text{ where } A_i \leq B_i & : \frac{B_i - A_i}{B_i} \cdot k \\ \text{ where } A_i > B_i & : \frac{(A_i - B_i)^2}{k \sqrt{\pi}} \end{cases}
$$
, some fancy formula

## 3 CONCLUSION

<span id="page-15-1"></span>This section concludes the dissertation. State what the dissertation presented and the results that were discovered.

Best of luck completing your dissertation!

#### APPENDIX

#### A EXTRA MATERIAL

<span id="page-16-1"></span><span id="page-16-0"></span>This appendix can contain various supplemental materials. You can fill the appendix with lots of extra stuff that does not fit in the regular sections.

A.1 SQL CODE - DATA TABLES

```
create the raw data tables
2
3 CREATE TABLE MY_TABLE (
     MY ID RAW(16) NOT NULL PRIMARY KEY,
     FREQ DATE DATE NOT NULL,
     EFFORT NUMBER(10,0) NOT NULL,
     DEFECTS NUMBER(10,0) NOT NULL,
     INSERT DATE DATE DEFAULT SYSDATE NOT NULL,
9 UPDATE DATE DATE DEFAULT SYSDATE NOT NULL
_{10} );
```
A.2 R CODE - ANALYSIS

```
_1 # Some sample R code
 2
3 \# To make vectors "x" "y" "year" and "names"
4 \times \leftarrow c(2,1,7,9)|y \leftarrow c(9, 7, 6, 2)| year \leftarrow 1990:1993
\tau names \leq c ("Mark", "Chris", "Ryan", "Jacob")
|8|# Accessing the 1st and last elements of y -9 \mid y [ 1 ]_{10} y [ length (y)]
11
_{12} # To make a list "person" -\begin{array}{l} \n \begin{array}{c} \n \text{13} \n \end{array} person \leftarrow list (name="Bob", x=2, y=9, year=1999)
14 person
_{15} # Accessing things inside a list -_{16} person $name
_{17} person x
```
#### REFERENCES

- <span id="page-17-2"></span>[1] M. Andreessen, "Why software is eating the world," The Wall Street Journal, Aug. 2011. [Online]. Available: [http://goo.gl/MXk4TS.](http://goo.gl/MXk4TS)
- <span id="page-17-1"></span>[2] K. Beck, M. Beedle, A. van Bennekum, A. Cockburn, W. Cunningham, M. Fowler, J. Grenning, J. Highsmith, A. Hunt, R. Jeffries, J. Kern, B. Marick, R. C. Martin, S. Mellor, K. Schwaber, J. Sutherland, and D. Thomas. (2001). Manifesto for agile software development, [Online]. Available: [http://www.agilemanifesto.org/.](http://www.agilemanifesto.org/)
- <span id="page-17-0"></span>[3] J. Bolker, Writing your dissertation in fifteen minutes a day : a guide to starting, revising and finishing your doctoral thesis. New York: H. Holt, 1998, isbn: 0-8050-4891-X.
- <span id="page-17-3"></span>[4] M. Schillebeeckx, B. Maricque, and C. Lewis, "The missing piece to changing the university culture," Nature Biotechnology, vol. 31, no. 10, pp. 938–941, Oct. 2013, issn: 1087-0156. doi: [10.1038/nbt.2706.](https://doi.org/10.1038/nbt.2706) [Online]. Available: [http://dx.doi.org/10.1038/nbt.2706.](http://dx.doi.org/10.1038/nbt.2706)